# **horizon-profiles - Feature - Fonctionnalité #135**

# **Simplifier la création de profil**

08/03/2010 00:29 - Francois Audirac

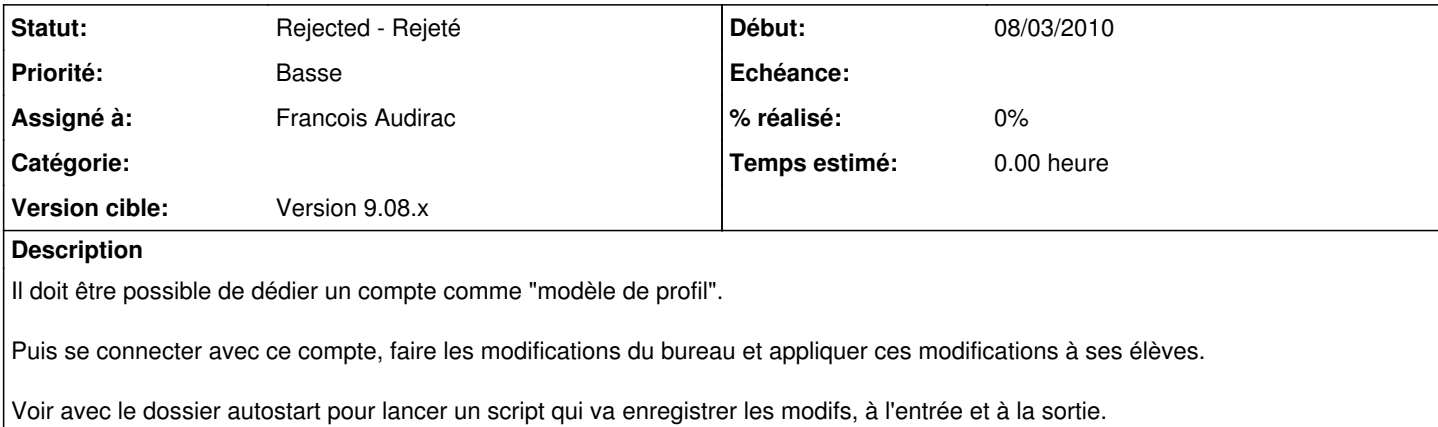

### **Historique**

## **#1 - 10/09/2010 09:57 - Stéphane Hays**

*- Projet changé de AbulÉdu à horizon-profiles*

### **#2 - 15/11/2010 18:23 - Eric Seigne**

*- Version cible mis à Version 9.08.x*

### **#3 - 16/08/2011 20:52 - Eric Seigne**

*- Statut changé de New - Nouveau à Rejected - Rejeté*

Je rejette car remplacé par l'idée du logiciel autonome